- 13 ISBN 9787802436312
- 10 ISBN 7802436311

出版时间:2011-1

 $(2011-01)$ 

页数:340

版权说明:本站所提供下载的PDF图书仅提供预览和简介以及在线试读,请支持正版图书。

www.tushu000.com

## $\mathcal{M}$  $\mathcal{A}(\mathcal{A})$

- $\mathcal{L}$ 
	-
	-
	-
	- - - - - -

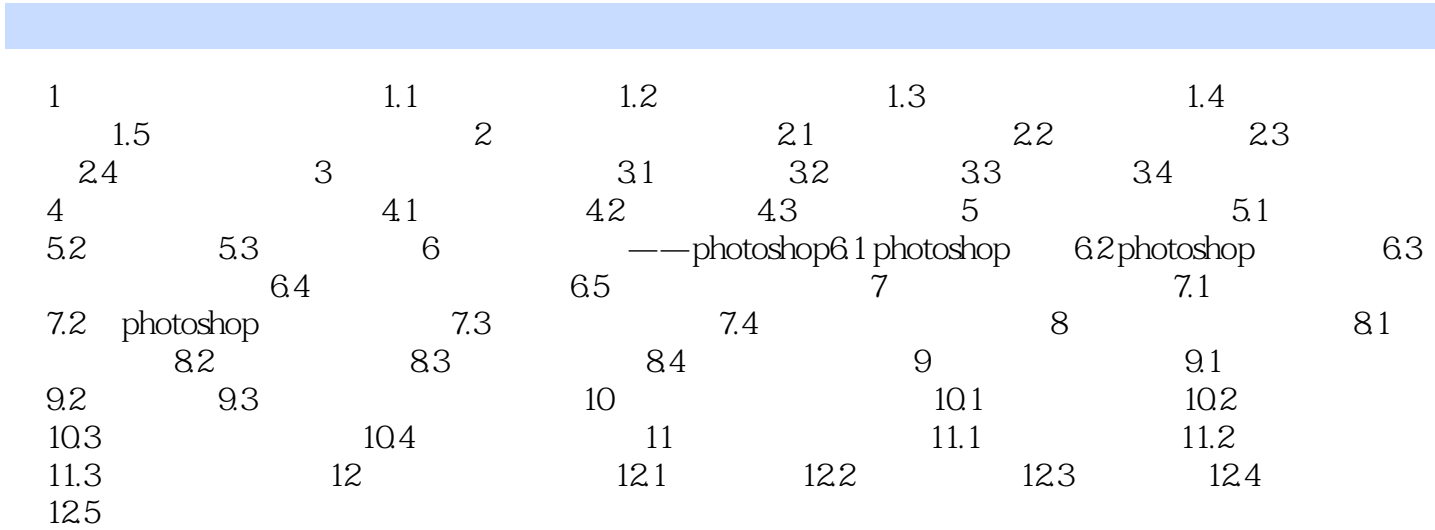

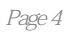

## $(\hspace{0.6cm})$

## $1$  iies and the contract of the contract in the contract in  $i$  $\sim$

 $2<sub>0</sub>$ 

本站所提供下载的PDF图书仅提供预览和简介,请支持正版图书。

:www.tushu000.com